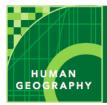

# Borders, boundaries, and barriers

from the Esri GeoInquiries™ collection for Human Geography

Audience – Human geography

Time required – 15 minutes

URL: http://esriurl.com/humanGeoInquiry9

#### AP Human Geography Course Descriptors

- A. Spatial political patterns reflect ideas of territoriality and power at a variety of scales
  - a. Evaluate the nature and function of international and internal boundaries
    - i. International boundaries establish the limits of sovereignty and can be the source of disputes

## Why are boundaries important?

- → Click the map URL above to launch the map.
- →Zoom and pan the map to see the entire world.

| ? \ | What to | vpes of | boundaries | are on | the earth? |
|-----|---------|---------|------------|--------|------------|
|-----|---------|---------|------------|--------|------------|

? Why do boundaries exist?

### What are examples of the different types of boundaries on the earth?

- → With the Details button underlined, click the button, Show Contents of Map (Content).
- → Check the box to the left of the layer name, World Administrative Divisions.
- → Zoom in to the continent of Europe.
  - ? What types of boundaries can be seen?
- → Click a few administrative units to view the data.
- → Hover the mouse over the layer name, World Administrative Divisions. Click the three dots and select the option, Transparency. Set transparency to 50%.
  - ? Where do you see geometric boundaries?
  - ? Where do you see physical boundaries?

#### Are borders just boundaries?

- Disputed boundaries are often shown with dotted lines or notes on the map itself.
  - ? On which boundaries do countries disagree?
- → Filter the data in the World Administrative Divisions layer.
- → Build the following query from the drop-down lists: Disputed Is 1. Ensure that Unique is chosen for the third drop-down list.
- → Click Apply Filter. If results do not appear, ensure that the map is zoomed in enough that the layer name appears in dark text.
  - ? What changed on the map?

| ? Where are most of the disputed boundaries of the world located?                          |
|--------------------------------------------------------------------------------------------|
|                                                                                            |
| ? Why?                                                                                     |
|                                                                                            |
|                                                                                            |
| → Turn off the layer, World Administrative Divisions.                                      |
|                                                                                            |
| What other types of boundaries and borders exist on the earth?                             |
| → Click the button, Basemap. Select the basemap, Imagery with Labels.                      |
| → Click the button, Bookmark. Select e Great Wall of China.  3 What harrier do you see?    |
| ? What barrier do you see?                                                                 |
|                                                                                            |
| → Click the Republic of Chile bookmark.                                                    |
| ? What type of border can be found here?                                                   |
|                                                                                            |
| →Observe the border of Chile with Peru, Bolivia, and Argentina.                            |
| ? What are the advantages and disadvantages of this border?                                |
|                                                                                            |
|                                                                                            |
| → Click the North and South Korea bookmark.                                                |
| ? What type of boundary is between these two countries?                                    |
|                                                                                            |
| Have say boundary about 2                                                                  |
| How can borders change?  →Investigate the boundary of Western Sahara and Morocco.          |
| ? What would happen if Morocco controlled the area region?                                 |
| ···                                                                                        |
|                                                                                            |
| ? What natural, cultural, or political factors can affect boundaries?                      |
|                                                                                            |
|                                                                                            |
| ? How have trade and globalization affected borders and boundaries of countries around the |
| world?                                                                                     |
|                                                                                            |
|                                                                                            |
|                                                                                            |